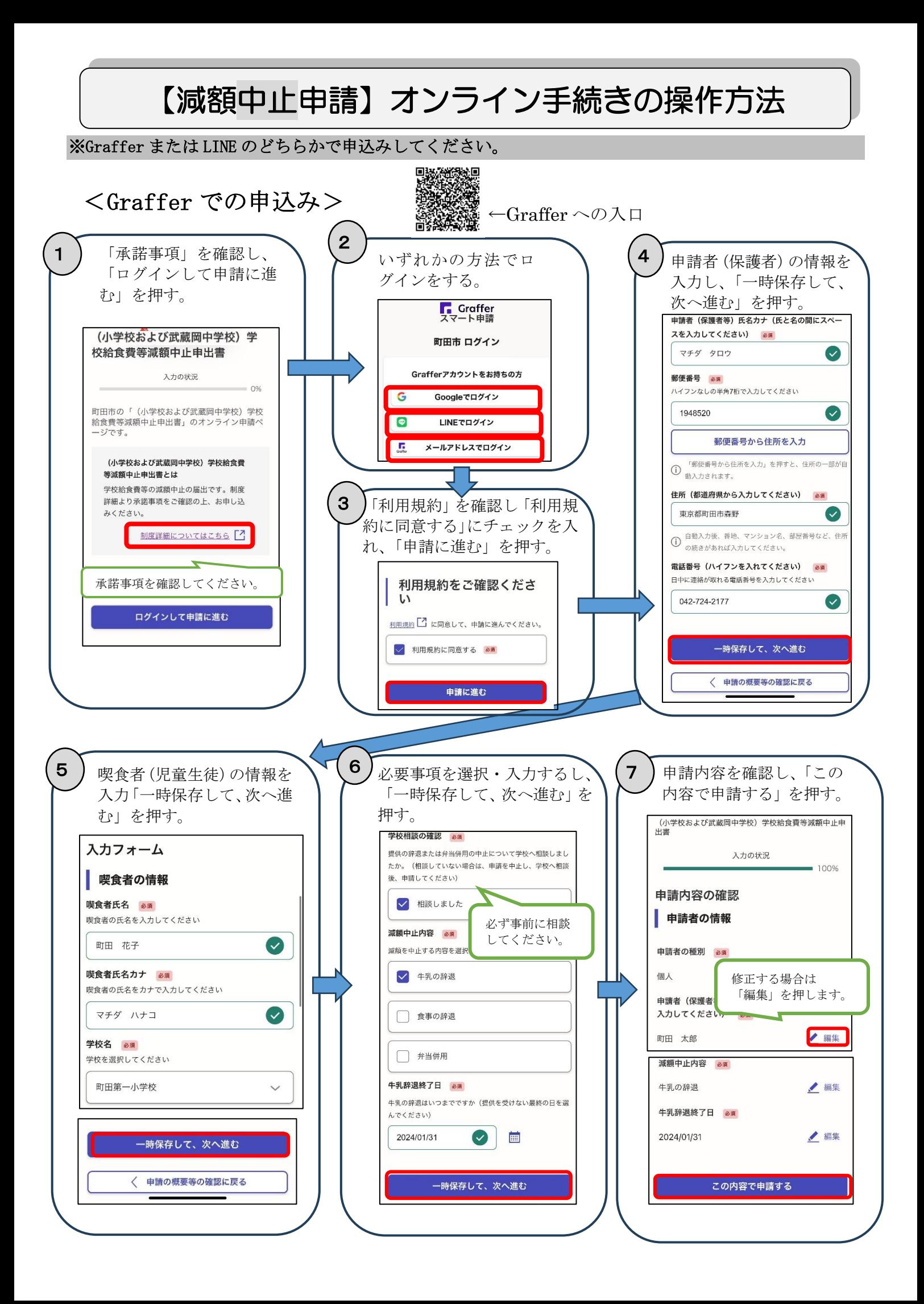

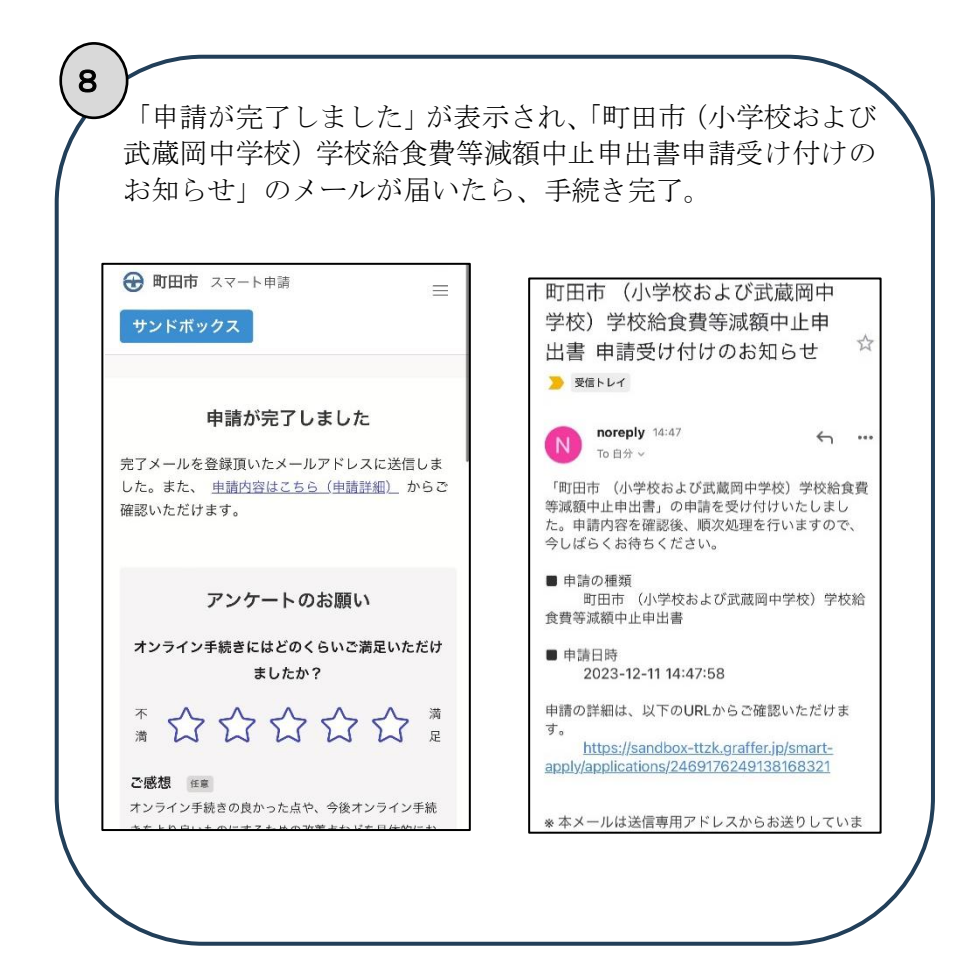

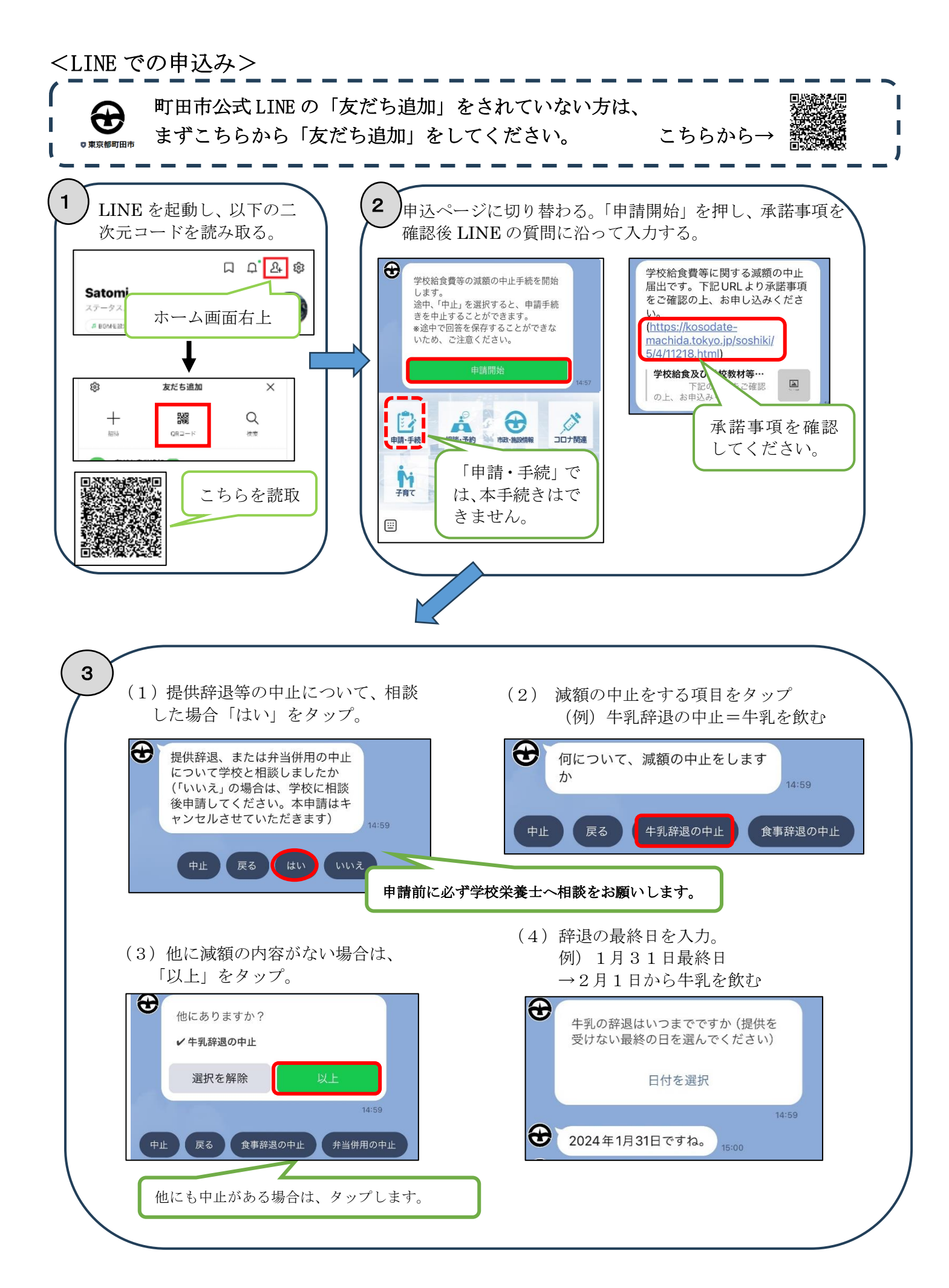

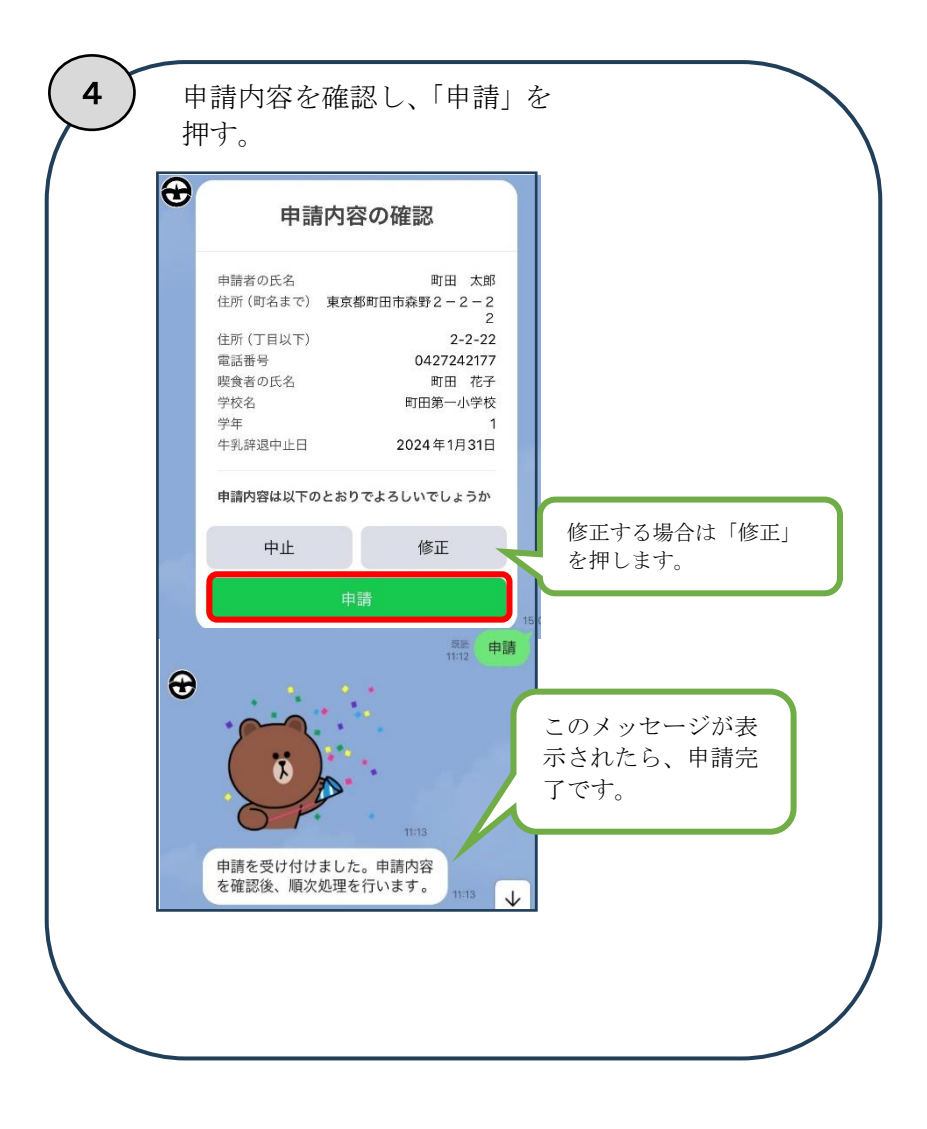

町田市 保健給食課(給食費公会計担当) 市役所10階1003窓口 住所:〒194―8520 町田市森野  $2-2-2$  2 電話: 042-724-2177 FAX:050-3161-8681